lmpressum: Seite 15 Redaktion: 031 352 58 25<br>Anzeigen: 031 352 58 25 Anzeigen: 031 352 58 25<br>Internet: www.hb9f.ch

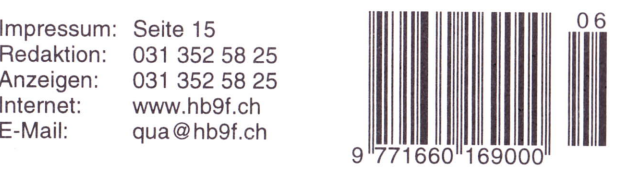

#### Adressänderungen an:

USKA Sektion Bern, Postfach 8541, 3OO1 Bern

### Frequenzen der Relais von HB9F

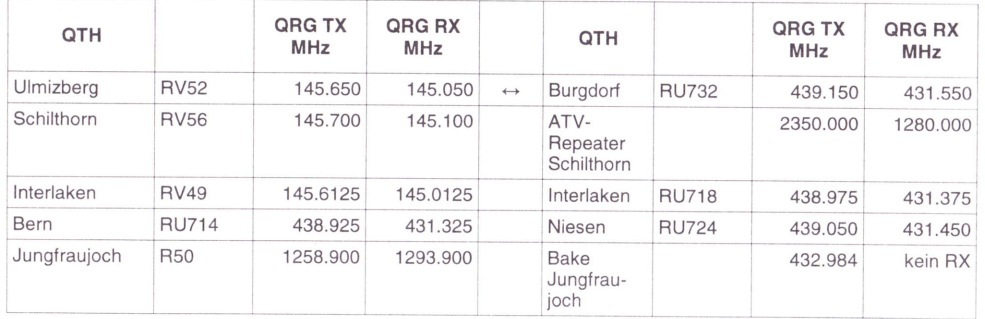

Hinweis: Die 2m-Relais Ulmizberg RV52, Schilthorn RV56, lnterlaken RV49 sind sende- wie empfangsseitig mit einem Subcarrier (PL oder CTCSS) von 88.5 Hz ausgerüstet. Das 70cm-Relais Burgdorf RU732 verfügt über eine automatische Anbindung an das 2m-Relais Ulmizberg RV52.

lnformationen über lnternet: Aktuelle lnformationen über die verschiedenen Relais der Relaisgemeinschaft HBgF der USKA Sektion Bern sind zu finden unter der URL http://www.relais-hbgf .ch.

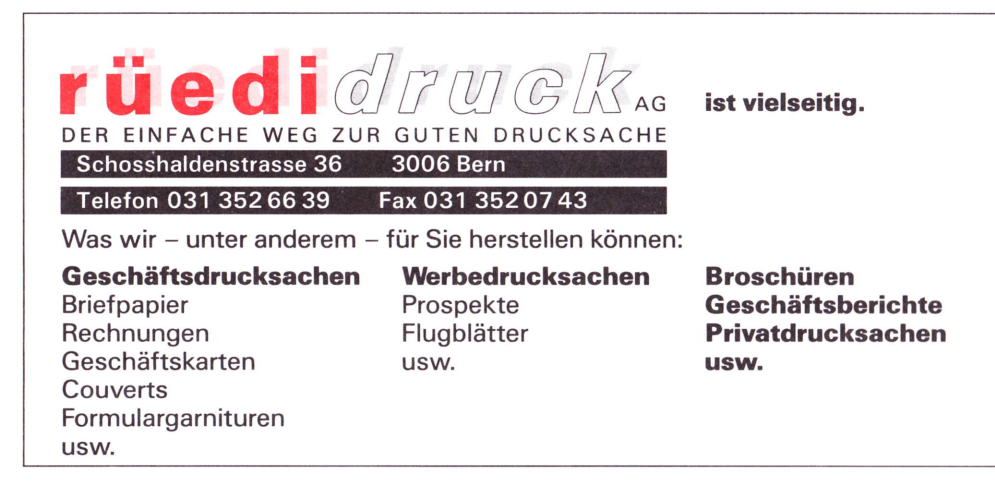

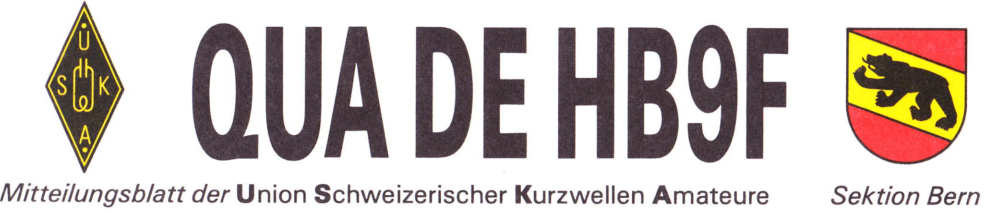

37. Jahrgang

Novembet 2002 Nummer 6

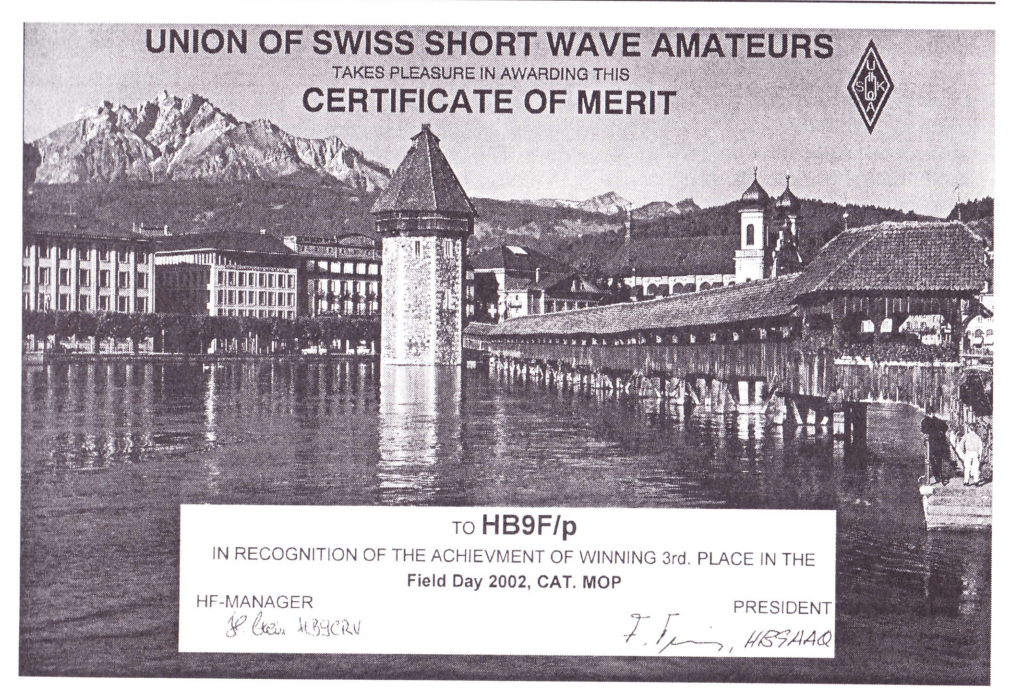

### HB9F/p erreicht am Field Day 2002 den dritten Rang in der Kategorie Mop

### Inhalt

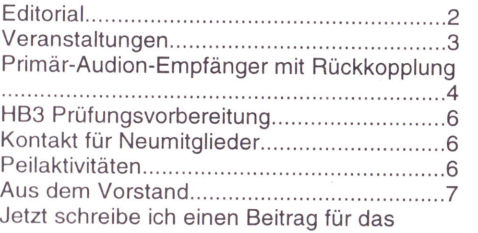

# "QUA de HB9F". .........9 Bibliothek der USKA Sektion Bern in Münchenbuchsee..... ...................g Willkommen am Tag der Eltern...................12<br>Anmeldung Programmierkurs PIC Anmeldung Programmierkurs PIC Mikroprozessor,......... ................14 Vorstand der USKA Sektion 8ern..............15 lmpressum ..,.............1S Frequenzen der Relais von HBgF.............. 1 6

#### QUA de HB9F

## **Editorial**

#### Liebe YLs, XYLs und OMs

Die Titelseite zeigt das Diplom, welches das Team von HB9F/p für die erfolgreiche Teilnahme am Field Day 2OO2 entgegennehmen konnte. All denjenigen, welche das Team in irgend einer Form unterstützt haben gilt nochmals unser herzlichster Dank. Natürlich verdienen die Operateure besonderen Dank, haben schliesslich diese dazu beigetragen, dass HBgF/p mit  $2797$  Punkten - nach HB9FG/p mit 2939 Punkten und HB9HC/p mit 3303 Punkten - auf dem dritten Rang in der Kategorie MOP (Multi Operators) klassiert wurde. Wünschen wir uns, dass HB9F/p im kommenden Jahr wiederum so erfolgreich abschliessen wird,

Das Jahr 2002 geht mit dieser Ausgabe des "QUA de HB9F" bereits zu Ende. Finden Sie auch, dass die Zeit wirklich unglaublich schnell an einem vorbeigeht? Ich jedenfalls habe diesen Eindruck. Vieles in Beruf und privatem Leben musste noch vor Ende Oktober erledlgt werden und schon steht man mitten im November. Die redaktionellen Arbeiten für dieses "QUA de HB9F" kamen dadurch auch etwas in Verzug, was die Verspätung nicht entschuldigt aber zumindest erklärt.

In solchen Momenten der Hektik hilft mir jeweils eine der Regeln "The Amateur's Code" aus dem Handbuch "The ARRL Handbook for Radio Amateurs" aus dem Jahr 1996, Dort steht nämlich folgendes:

The Radio Amateur is balanced. Radio is an avocation, never interfering with duties owed to tamily, job, school or community.

lm nächsten Jahr wird alles besser! Vergessen wir jedoch zuvor nichl, dase am 7, Dezember der USKA Christmas Contest in SSB und am 14, Dezember der USKA Chrlelmas Contest in CW stattfindet.

Bleibt mir nur noch lhnen im Namen des Vorstands der USKA Sektlon Bem elne fröhliche Weihnachten und alles Gute im neuen Jahr zu wünschen.

ly 73 es gl

lsol^r Sg'L, lö2öTU

Lorenz Born, HB9DTN

**Redaktionsschluss** QUA de HB9F Nummer 1 / 2003 20. Dezember 2OO2

# Veranstaltungen

tr i:

### Monatsversammlung

lmmer am letzten Mittwoch des Monats in der Saal- und Freizeitanlage, Radiostrasse 21 + 23, 3053 Münchenbuchsee.

### Nächste Aktivitäten in der Sektion

Zusammengestellt sind alle Aktivitäten die bis zum Redaktionsschluss am 23. Oktober 2002 bekannt waren.

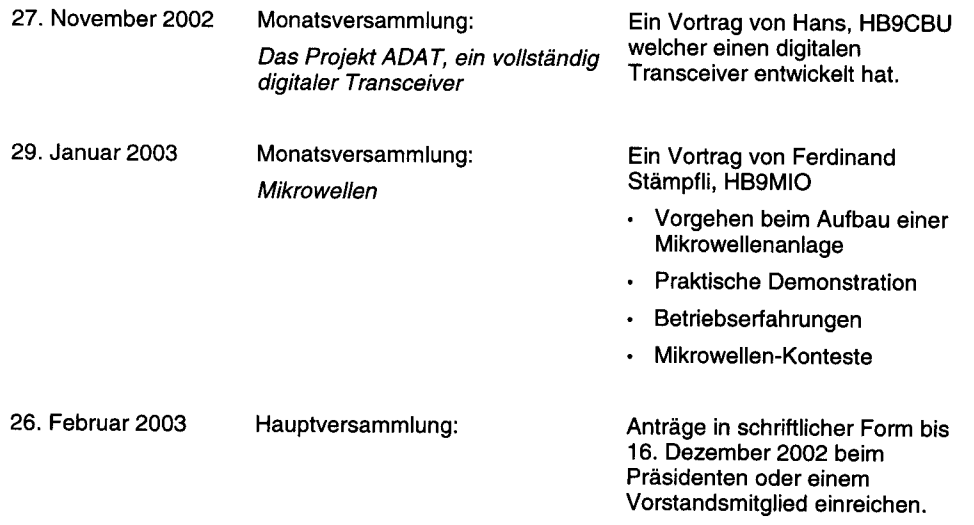

Die aktuellsten Termine sind auf der Homepage von HBgF unter der URL http://www.hb9f.ch zu finden.

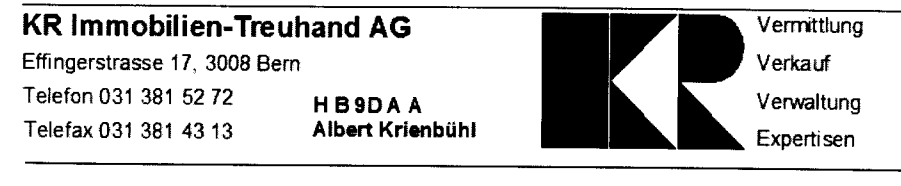

## Primär-Audion-Empfänger mit Rückkopplung

#### Beitrag von Franz Adolf, HBgAii

Hinter mir liegen bald 60 Jahre Radiobastler und 40 Jahre Funkamateur und ein halbes Dutzend wohnortswechsel. Da habe ich die meisten gesammelten und sonst dazugekommenen Geräte und Bauteile längst demontiert, weitergegeben, verkauft oder entsorgt . Doch einige Uraltteile haben bis anhin überlebt, den chronischen Platzmangel und meine gelegentlichen Attacken zum Wegwerfen überstanden und fristeten in verstaubten Pappschachteln ihr Dasein. So habe ich mich entschlossen, die kostbarsten Stücke in Ehren zu halten und auszusortieren, um damit einen "Einlämpler" (siehe Abbildung 1) im Stil der 20er Jahre mit alten Originalteilen aus den 20er Jahren neu aufzubauen.

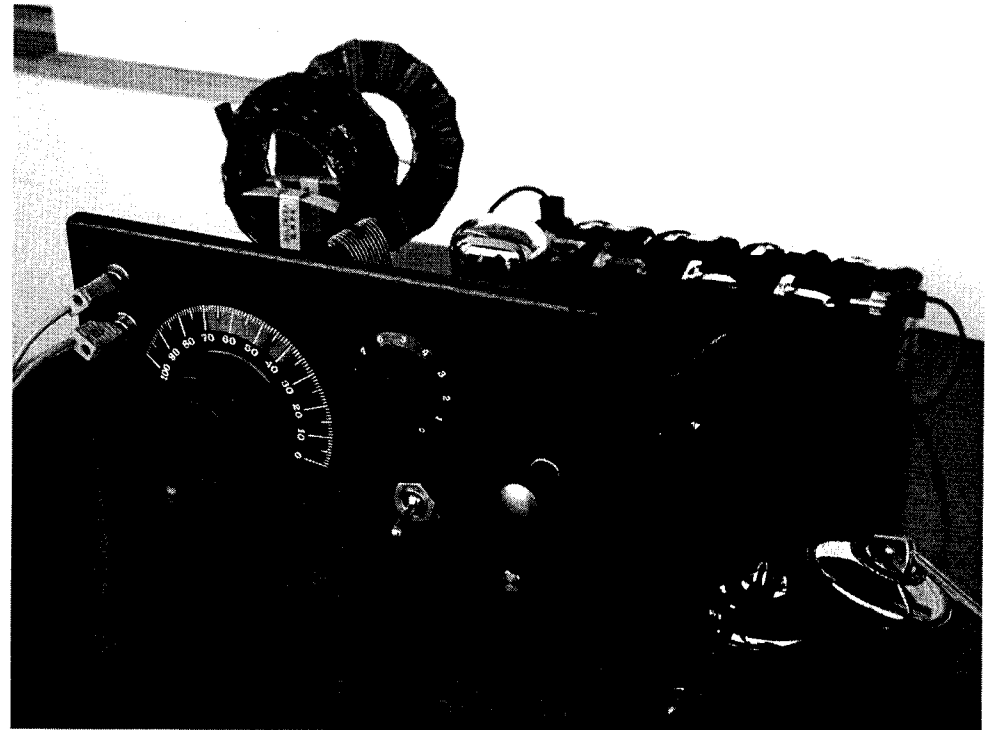

Hier eine Liste der Teile aus Bakelit, Ebonit, Hartgummi, Glas und Messing; kein Plastik, keine Fernostware:

- . zwei ,,Lampen" standen zur Auswahl: Eine Röhre RE 055 Telefunken DRp (Deutsches Reichs Patent) oder eine Doppelgitterröhre (mit sog. Raumladegitter), Marke nicht mehr lesbar.
- . Röhrenfassung, 4 polig, gefederte Aufhängung, Typ R.E.F. der Marke A.-8. ALPHA, Sündbyberg Sweden
- . Satz Honigwabenspulen der Marke ISOCENTRA D.R.P. zu 35, S0,75, 100 und <sup>150</sup> Windungen.
- Spulenhalter fix und beweglich, Marke MG
- Drehkondensator der Marke Timameter "Frequenz", ges. gesch. mit zweifachem Untersetzungsgetriebe
- Skalen-Drehknopf, 100er Skala, Typ G100H der Marke A.-B. ALPHA, Sündbyberg Sweden
- Rheostat (Heizungs-Vonrviderstand) mit Drehknopf , 1Oer skala, der Marke AGS T.s.F

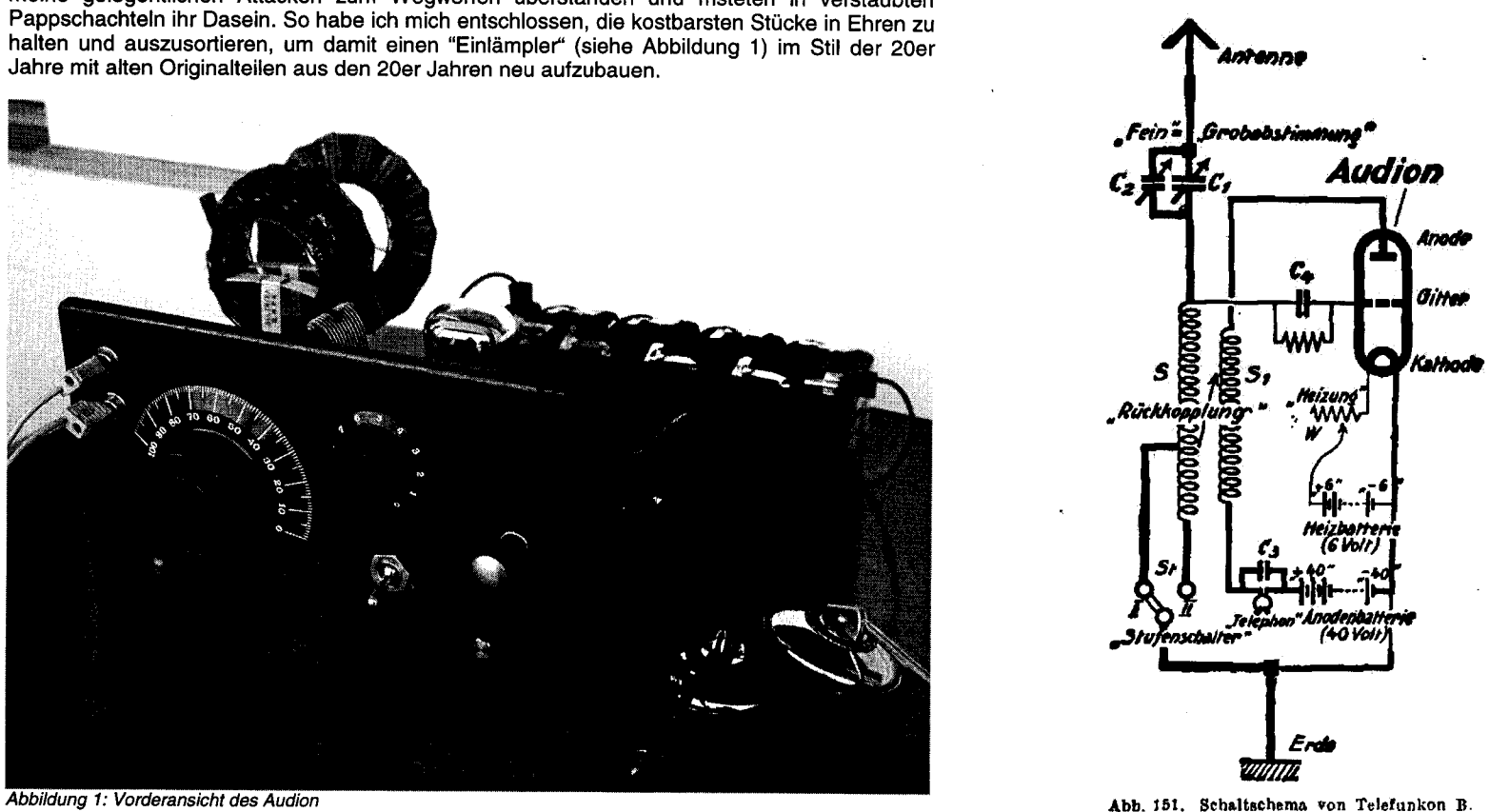

- . Lackierte Buchenholzbrettchen von alten Relaiskästen aus den 40er Jahren, von der Firma Chr. Gfeller A.G. Telefon-Fabrik , Bern-Bümpliz & Flamatt (Kt. Freiburg)
- Kopfhörer Marke ESWE 4000  $\Omega$
- · Schrauben, Muttern, Erdklemmen und Buchsen aus Messing.

Mangels zweier Blockkondensatoren von ca. 250 cm und 5000 cm und eines Gitterwiderstandes 1 MO mussten hier neuere Komponenten verwendet werden.

Die Montage war nicht schwierig. Das Schaltschema von Telefunken zeigt Abbildung 2. Sogar ein Hobel, etwas Schleifpapier und Möbelpolitur kamen zum Einsatz. Aufbau und Anordnung der einzelnen Teile habe ich anhand der Literatur aus der Zeit<br>nachempfunden Als Stromquelle dienen 4.5 Volt Alkaline Taschenlampenbatterien aus Armee-beständen. Der Rheostat regelt die oder 3 Volt je nach Röhre. Die Anodenspannung beträgt etwa 40 Volt.

Nach Inbetriebnahme waren die Mittelwellensender Beromünster und Sottens gleich zu hören und voneinander zu trennen. Beide Röhren leuchten zwar prächtig, geben aber nicht mehr viel her. Die Lautstärke ist<br>etwas besser als bei einem<br>Detektorempfänger. Aber das Pfeifen und Jaulen der Rückkopplung (hörbar in benachbarten Radios, doch wer tummelt sich Abbildung 2: Schaltbild des Rückkopplungs-Audion heute noch auf Mittelwelle?), das Klingeln der<br>Höhre und die Handempfindlichkeit der nicht<br>abgeschirmten Schaltung auf dem primitiven Holzgestell wecken Erinnerungen und las

nostalgische Gefühle aufkommen. Ist einmal ein Sender gut eingestellt, so ist ruhiges<br>Verbleiben an Ort angebracht.

) Fortsetzung auf nächster Seite

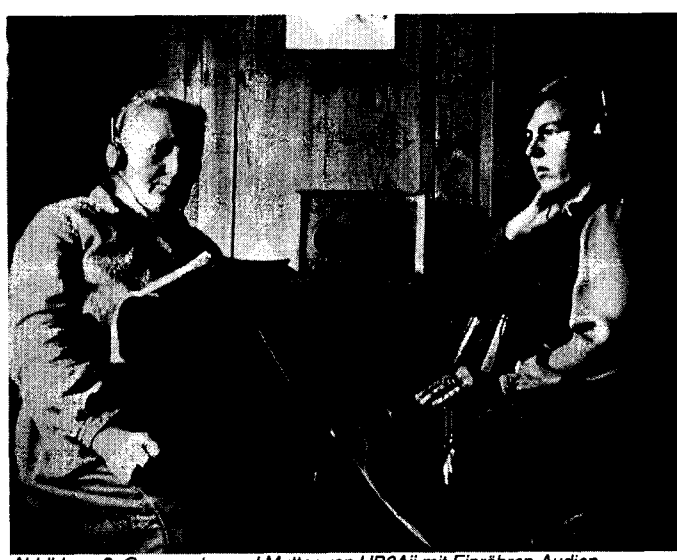

Es scheint, dass mir die Freude am Radio in die Wiege gelegt worden ist.

Ruhig verhalten mussten sich wohl auch meine Grossmutter und Mutler beim Radiohören wie Abbildung 3 zeigt.<br>Beim dargestellten Gerät handelt es sich<br>um ein Finröhrenein Einröhren-Audion der Radiotabrik "Maxim" Aarau. Das Bild ist um 1927 in Schwarzhäusern, Oberaargau, von<br>meinem Vater, dem meinem Vater, ersten Radiobesitzer im Dorf, aufgenommen worden.

Abbildung 3: Grossmuter und Mutter von HB9Ail mit Einröhren-Audion

## HB3 Prüfungsvorbereitung

lm Rahmen einer Vorstandssitzung wurde über das Angebot von Kursen für die Vorbereitung auf die Prüfung für den Einsteigerausweis für Funkamateure (HB3-Lizenz) diskutiert. Kennen Sie in lhrem Bekannten- oder Freundeskreis Personen, die sich auf diese Prüfung vorbereiten wollen? Setzen Sie diese Personen mit dem Vorstand in Verbindung. Falls die Nachfrage genügend gross ist, wird ein entsprechender Kurs zusammengestellt.

## Kontakt für Neumitglieder

lnteressenten für eine Mitgliedschaft in der USKA Sektion Bern, können sich mit dem Vorstand (am besten mit dem Präsidenten oder Sekretär) in Verbindung setzen.

## Peilaktivitäten

lm Moment gibt es keinen Peilverantwortlichen der USKA Sektion Bem, Mitglieder die aus eigener Initiative eine Peilveranstaltung organisieren und durchführen möchten sind jederzeit wiilkommen und werden gebeten mit dem Vorstand (Präsident oder Sekretär) Kontakt aufzunehmen.

> Die USKA Sektion Bern sucht nach wie vor einen Peilverantwortlichen lnteressenten melden sich bitte beim Präsidenten oder einem der Vorstandsmitglieder.

## Aus dem Vorstand

### lnternetseite HB9F

Kurzfristige Anderungen des im QUA publizierten Programmes können immer auftreten. Wir bitten die Sektionsmitglieder deshalb, die Rubriken "Aktuell" oder "Anlässe" auf unserer lnternetseite unter URL http://www.hb9f.ch zu beachten. Beiträge und Anregungen zur Gestaltung unseres lnternet-Auftritts sind jedezeit willkommen. Es wäre sehr erfreulich, wenn sich unsere Mitglieder auch in der Rubrik,,Gästebuch" eintragen würden.

### Pinwand / Hambörse der USKA Sektion Bern

Freddy Haldemann, HB9SAT, hat eine neue Weblösung in Form einer Pinwand realisiert. Diese erlaubt dem registrierten Benutzer einen Eintrag der Art "Suche", "Verkaufe" oder allgemeine Notizen zu erstellen. Neu ist, dass ein bestehender Eintrag später gelöscht oder überarbeitet werden kann. Natürlich nur durch diejenige Person, welche den Eintrag ursprünglich publiziert hat. Die neue Pinwand ersetzt die bestehende Hambörse und wird über die Rubrik,,Hambörse" auf der Hauptseite der USKA Sektion Bern unter URL http://www.hb9f.ch ausgewählt.

#### Berichte und lnformationen für die Homepage HB9F und das Vereinsorgan "QUA de HB9F"

Bitte die Berichte und lnformationen an unseren Präsidenten Gerhard Badertscher, HB9ADF, senden. Die Daten werden dann an die verantwortlichen Vorstandsmitglieder weitergeleitet.

### Erfolgreicher Antennenabbau

Von: Arthur\_E. Dünnenberger Imailto:aeduennenberger@ bluewin.ch] Gesendet: Sonntag, 3. November 2OO2 10:34 An: hb9adf@uska.ch Betreff: Antennen-Demontage

#### Dear Gerhard

Jetzt ist mir ein grosser Stein von Herzen gefallen: Die Antennen sind weg. Peter Künzler, HB9DQX hatte sich zuerst gemeldet ging aber noch in die Ferien. Anschliessend meldete sich Christoph Zehntner, HB9AJP. Auf meine Anfrage die Sache zu besprechen und anzusehen isl er dann auch zu mir gekommen, mit Werkzeugen und wollte gleich die Antennen demontieren, aber nicht mitnehmen.

lch kann ja das Zeug nicht einfach auf dem Dach liegen lassen, dies wäre unverantwortlich. So hatte ich zugewartet bis HB9DQX von den Ferien zurück war. Er hatte sich ja lür das gesamte Material interessierte und sich bei seiner Rückkunft auch prompt gemeldet, so das äuch die Demontage problemlos zustande kam.

Bin ich jetzt doch froh dass es so gut gegangen ist ! Jetzt sind noch einige Geräte und vieles Zubehör zu verkaufen. Jedenfalls danke ich HB9DQX und HB9AJP nochmals für die geleistete Arbeit.

Beste Wünsche und 73's

Arthur Dünnenberger, HB9KJ

## Jetzt schreibe ich einen Beitrag für das "QUA de HBSF"

Viele von lhnen sind in einem Gebiet des Amateurfunks besonders aktiv und erfahren. Vielleicht haben Sie eine neue Betriebsart ausprobiert, ein neues Geräl getestet oder ein eigenes Hard- oder Softwareprojekt gestartet. Sie sind in einem interessanten Gebiet tätig, welches mit Amateurfunk indirekt zusammenhängt. Alles Aktivitäten die auf andere OMs motivierend wirken und wiederum zu neue Ideen führen. Junge Funkamateure können von erfahrenen OMs viel lernen, leider findet jedoch ein Erfahrungsaustausch selten statt. Schön wäre doch, wenn lhre Erfahrungen, Erlebnisse oder generell lhr Wissen auch anderen zugänglich würden.

Haben sie schon daran gedacht einen Beitrag für das "QUA de HB9F" zu schreiben? Das Thema wäre eigentlich schon längst bekannt, nur hat bis anhin die Unterstützung für das Verfassen und die lllustration lhres Textes gefehlt? Schreiben oder entwerfen Sie lhren Beitrag auf Papier, bereits mit einem Textverarbeitungsprogramm oder auf der Schreibmaschine mit oder ohne Bildmaterial. Wichtig sind lhre ldeen und lhr Fachwissen über ein Thema. Machen Sie sich keine Sorgen betretfend der Umsetzung, Sie können mit Unterstützung rechnen.

Setzen Sie sich mit dem Redaktor des "QUA de HBgF' in Verbindung, die Kontaktadresse finden Sie auf Seite 27. Beschreiben Sie kurz das Thema lhres geplanten Beitrags oder lhre ldee für einen neu zu erarbeilenden Beilrag. Die weiteren Schritte planen wir anschliessend zusammen.

Ein Vereinsorgan wie das unsere lebt nicht zuletzt von den Beiträgen seiner Mitglieder, insofem auch demjenigen von Ihnen. Helfen auch Sie mit unser "QUA de HB9F" aktuell, lebendig und interessant zu gestalten!

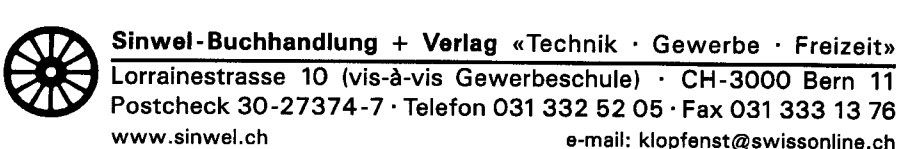

is-à-vis Gewerbeschule) · CH-3000 Bern 11 Postcheck 30-27374-7 .Tetefon O31 332 b2 OS .Fax O31 333 13 <sup>76</sup> www.sinwel.ch e-mail: klopfenst@swissonline.ch <sup>I</sup>

Die Buchhandlung für Elektronik, EDV, Eisenbahn, Flugwesen, Auto, Moto, Bau, Heizung, Lüftung, Klima, Kunststoffe, Maschinen, Metallverarbeitung, Energie, Biogas, Sonnenenergie, Wärmepumpen, Windenergie

# Bibliothek der USKA Sektion Bern in Münchenbuchsee

#### Redaktion HBgBIC

Die Funkhefte treffen leider nicht immer pünktlich in unserem Postfach 8541 in 3001 Bern ein.<br>Was teilweise zu Verzögerungen von bis zu drei Wochen führt, da die Hefte über einen allgemeinen Heft Versand zugestellt werden. Nach dem Durchsehen der Hefte und kopieren der interessantesten Beiträge, lege ich sie in unserem Shack in Münchenbuchsee ab. Neu ist auch, dass die lnhalte auch im lnternet unter der URL http://www.hb9f.ch abgerufen werden können.

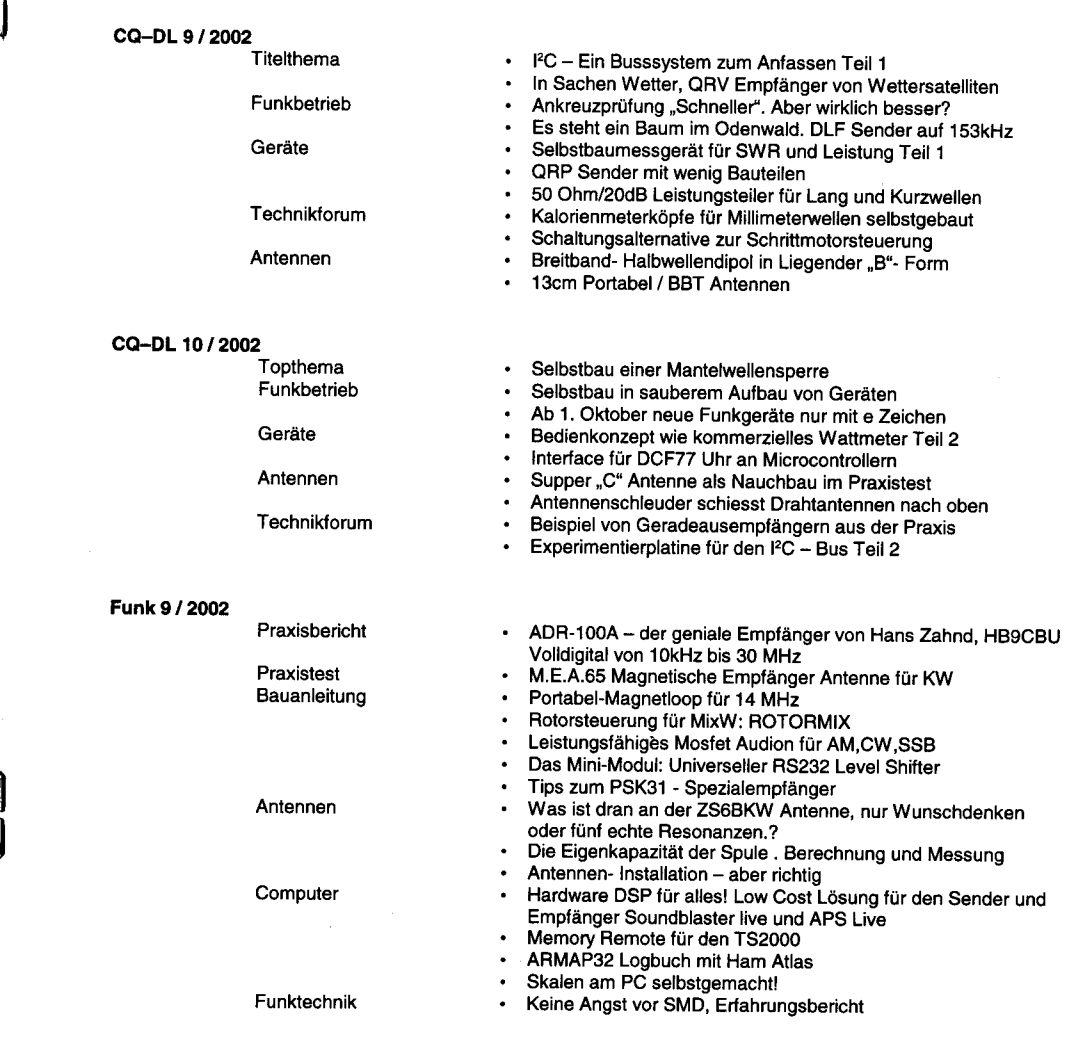

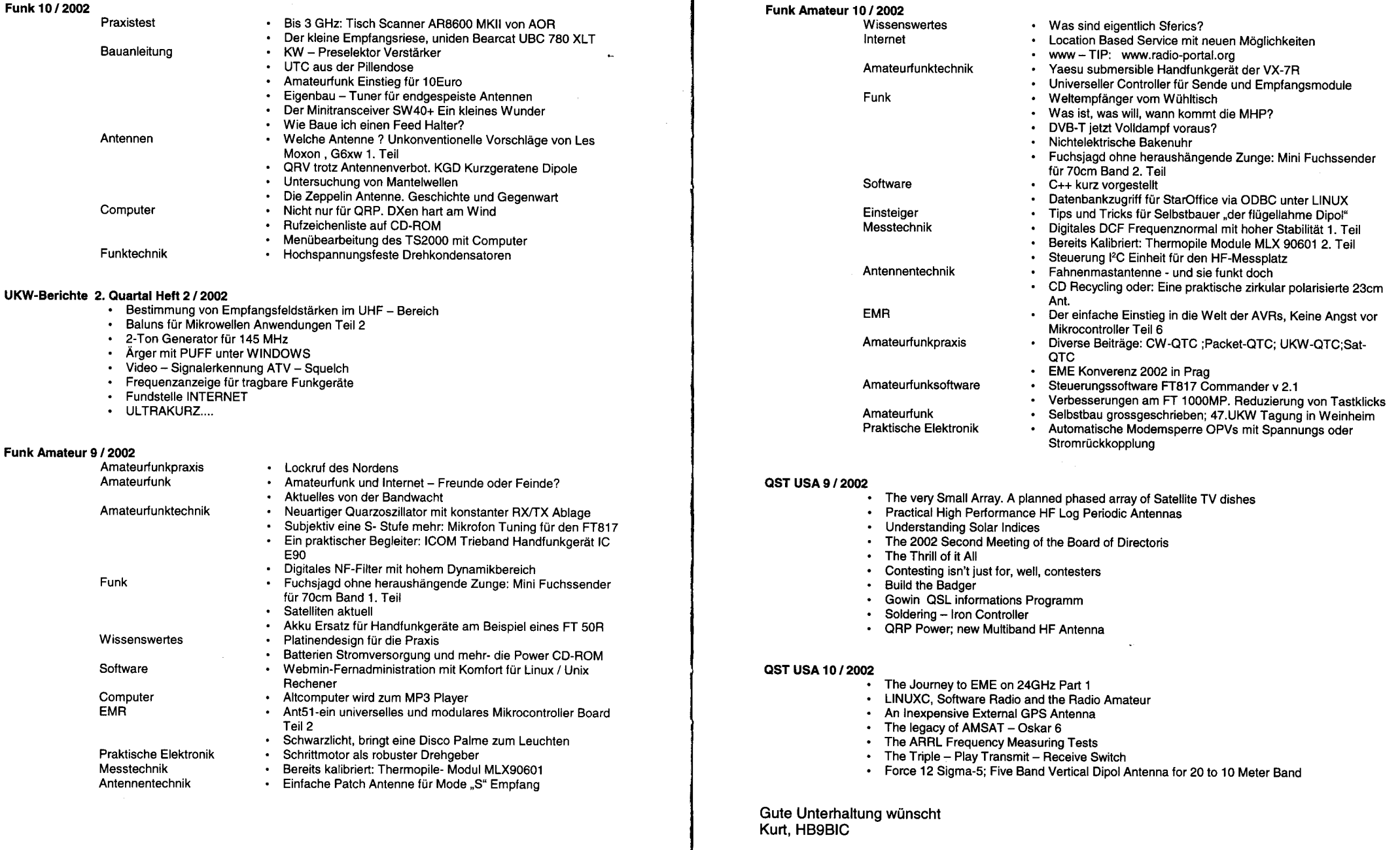

#### QUA de HB9F

# Willkommen am Tag der Eltern

#### Bericht von Werner Bopp, HBSKC

So war die Einladung der Übermittlungs-Rekrutenschule 641264 in Jassbach überschrieben. Um den Besuchern Einblick ihrer Rekruten-Tätigkeiten zu vermitteln, gab es nach Lage- und Zeitplan verschiedene Höhepunkte "live" mitzuerleben:

- . Gefechtsmässiger Tf-Leitungsbau,
- . Antennenmontage,
- . Demonstration Morsen,
- . Funkpeilen,
- Fahrer Demonstration.
- $\cdot$  Gefechtsparcour, etc.

Einen weiteren Überblick der lnfrastruktur, die Besonderheiten dieser RS erhielt man an einigen lnformationsständen. Die Feldküche war zusätzlich für eine ausgezeichnete Verpflegüng besorgt. Die hauseigene Bäckerei überraschte mit köstlichem Gebäck zum Kaffee.

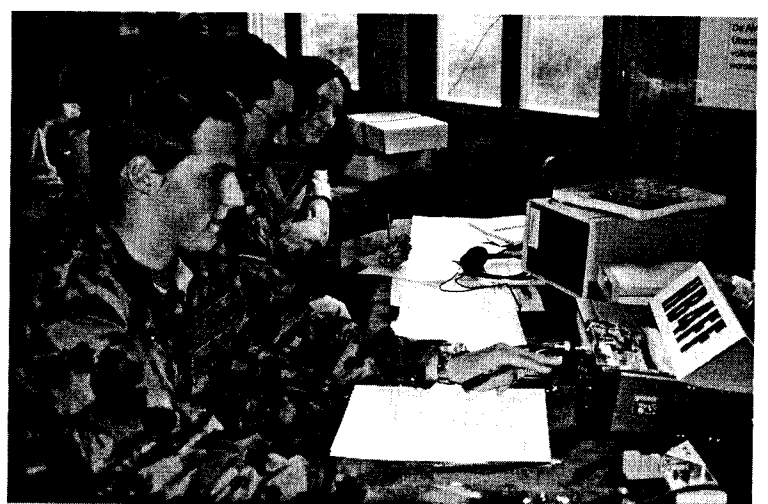

Abbildung 4: Funkaufklärer am Morsen

Die zu Ende gehende Rekrutenschule ermöglichte einigen Rekruten sich auf die Amateur-<br>funkprüfung vorzubereiten. Deshalb zeigten die angehenden Amateurfunker ihren Angehörigen funkprüfung vorzubereiten. Deshalb zeigten die angehenden Amateurfunker ihren Angehörigen<br>ihr Können. Unter Aufsicht erfahrener HB9-er durften sie eigenhändig einige QSOs - in verschiedenen Betriebsarten durchführen. Zwei Stationen arbeiteten unter dem Callsign HB4FF (siehe auch Abbildung 5) in CW, SSB und digitalen Betriebsmodi. Eine dieser Stationen wird in Abbildung 4 dargestellt.

Gewünscht und bevorzugt waren Telegrafie-Verbindungen. Die mit Handtasten "gehämmerten" Morsezeichen der Rekruten wurden nach anfänglichen Schwierigkeiten immer präziser. Nach der jeweiligen Empfangsbestätigung durch die Gegenstation und mit dem Schlusszeichen eines gelungenen QSOs war die Befriedigung spürbar und ein glückliches Aufatmen der Operateure zu hören. Wird der eine oder andere Rekrut in Zukunft vielleicht sogar Mitglied der USKA werden?

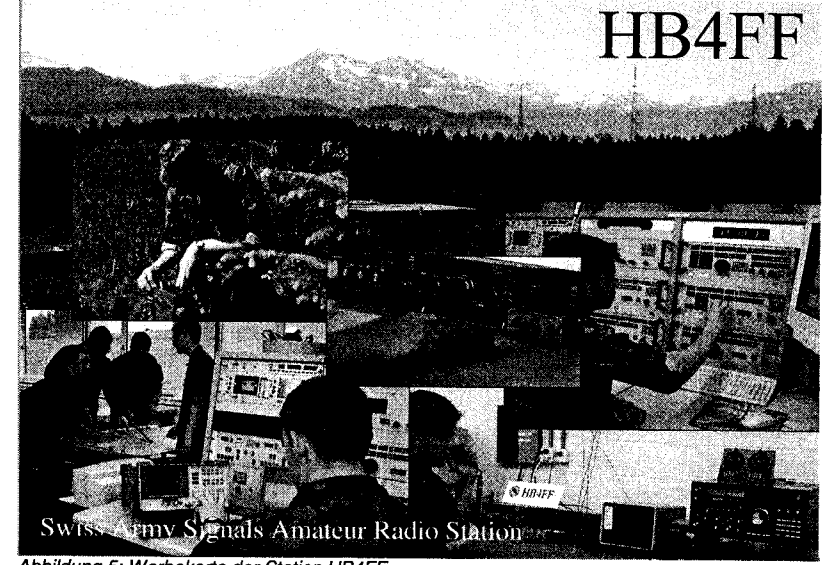

Abbildung 5: Werbekarte der Station HB4FF

Zum Abschluss der Veranstaltung wurde ein feierliches Hauptverlesen durchgeführt. Die Kronung des Tages war sicher die Beförderung aller Rekruten der Übermittlungs-Rekrutenschule 64/264 zu Pionieren. Die Aufgaben des Funkaufklärers sind aus Abbildung 5 ersichtlich.

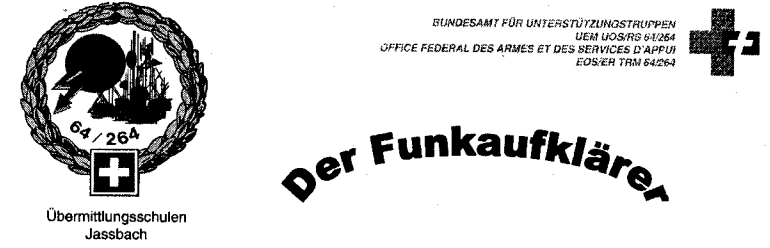

Der Funkaufkärer ist ein militärischer Spezialist, der seine Aufklärungsobjekte nicht im Gelände, sondern im elektromagnetischen Spektrum sucht. Durch Erfassen und Auswerten von entsprechenden Signalen leistet er einen wichtjgen Beitrag zur Sicherheit unseres Landes.

Um diese Aufgabe zu erfüllen, stritzt sich der Funkaufklärer unter anderem auf fundierte Kenntnisse der Morsetelegrafie. Etwas speziell zwar, aber faszinierend!

um in unserer Rekrutenschule in diesen Bereich einzusteigen. braucht es vorkenntnisse, die man vordienstlich emerben kann.

Sind Sie interessiert ?

Unter der Telefonnummer 031 770 55 55 oder auf unsere Homepage (www.armee.ch/ekf) erhältst Du nähere Informationen.

Abbildung 6: Definition und Aufgaben des Funkausklärers

## Ihr kompetenter Systempartner für Microcontroller - und Embedded Systems Entwicklung sum gebungen / -Systeme

Mit unseren Entwicklungsumgebungen Atmel AVR @ Microcontroller elegant und professionell in PASCAL programmieren !

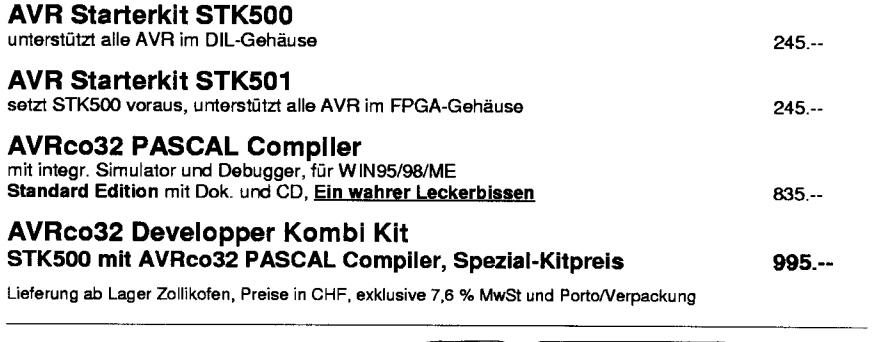

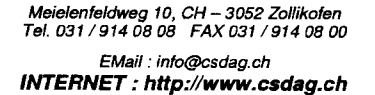

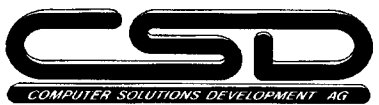

Wir informieren oder dokumentieren Sie gerne näher. HBgMON / 2002-10-24

# Anmeldung Programmierkurs PIC Mikroprozessor

Roland Elmiger, HB9GAA, führt einen Kurs mit dem Thema "Programmieren und Einsatz des PIC Mikroprozessors" durch. Der Kurs wird nur bei einem genügend grossen Interesse durchgeführt. Mitglieder der USKA Sektion Bern die sich für diesen Kurs interessieren, sind deshalb gebeten sich bis am 20. Dezember 2OO2 beim Präsidenten mit unten stehendem Talon anzumelden. Die Kurstermine und der Kursort werden zu einem späteren Zeitpunkt bekannt gegeben.

#### 

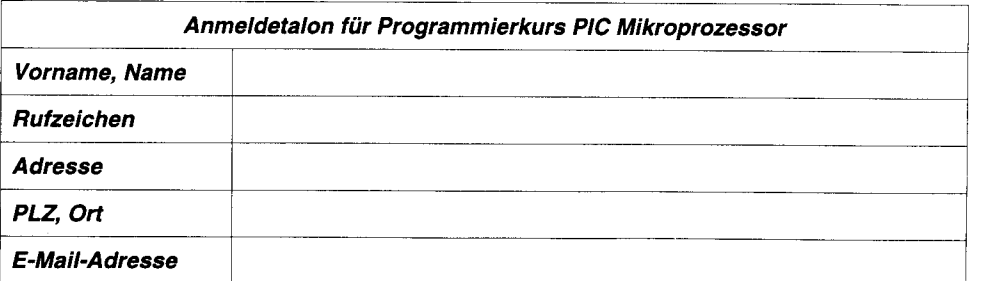

# Vorstand der USKA Sektion Bern

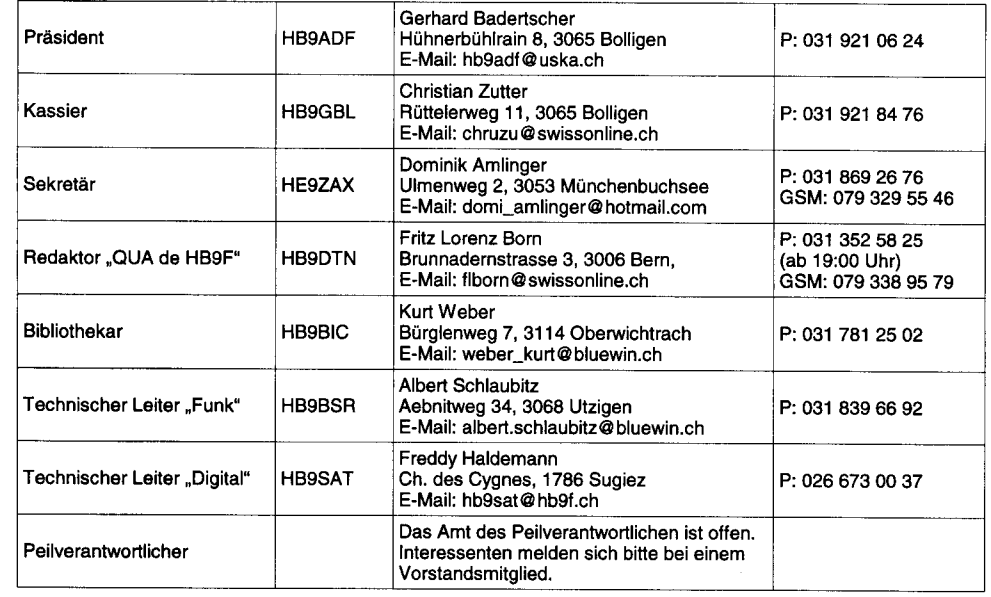

### lmpressum

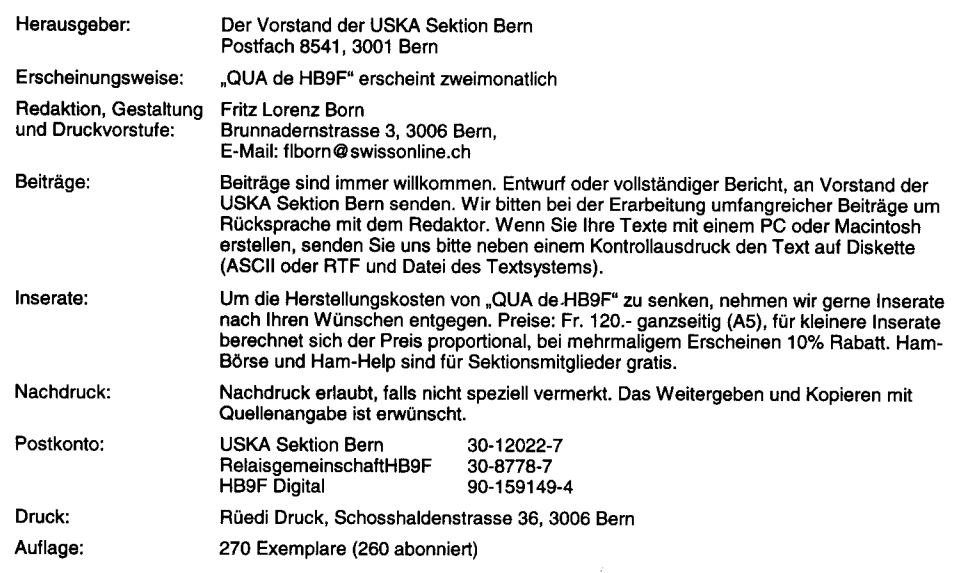